## centriolar satellite

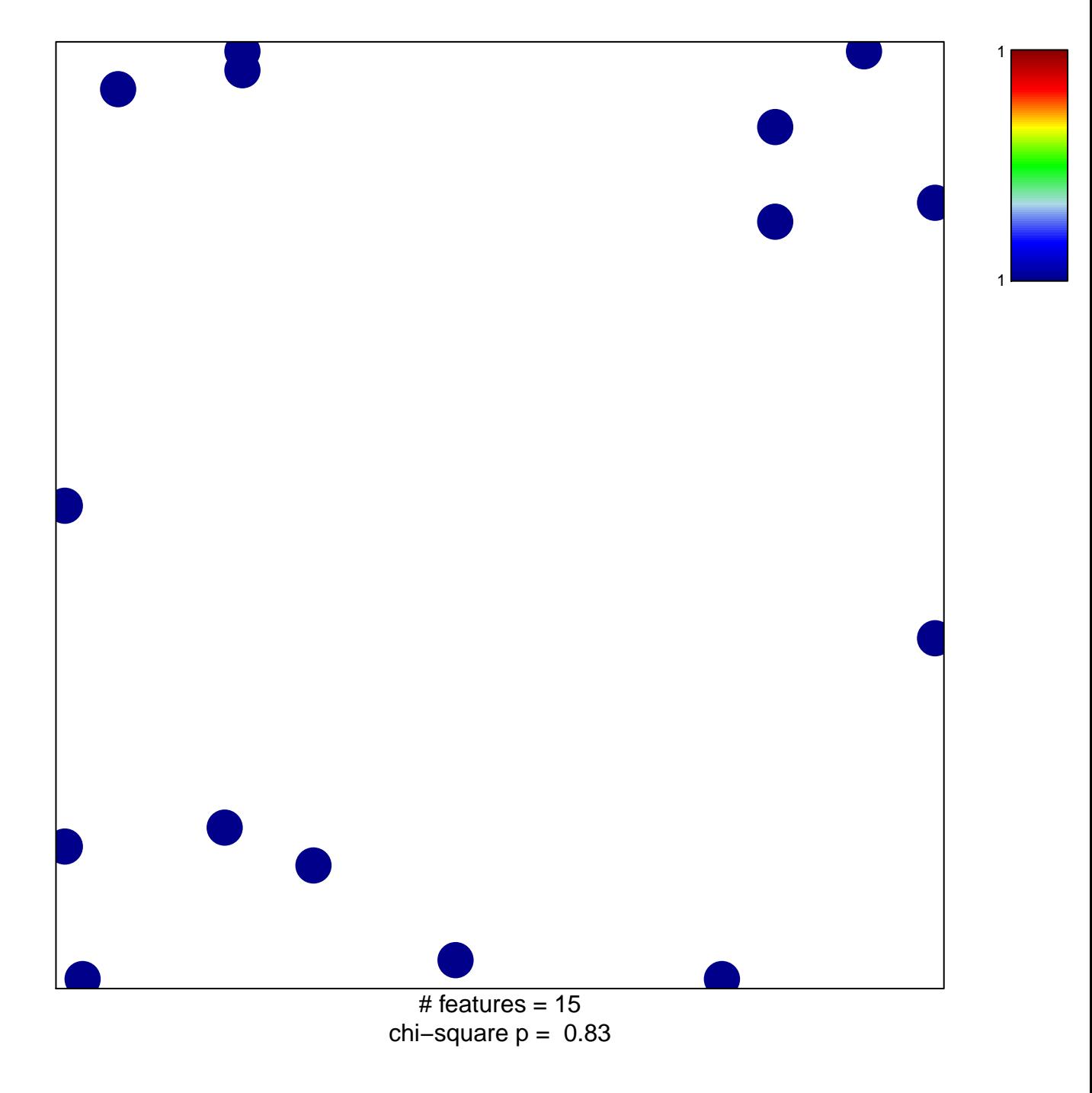

## **centriolar satellite**

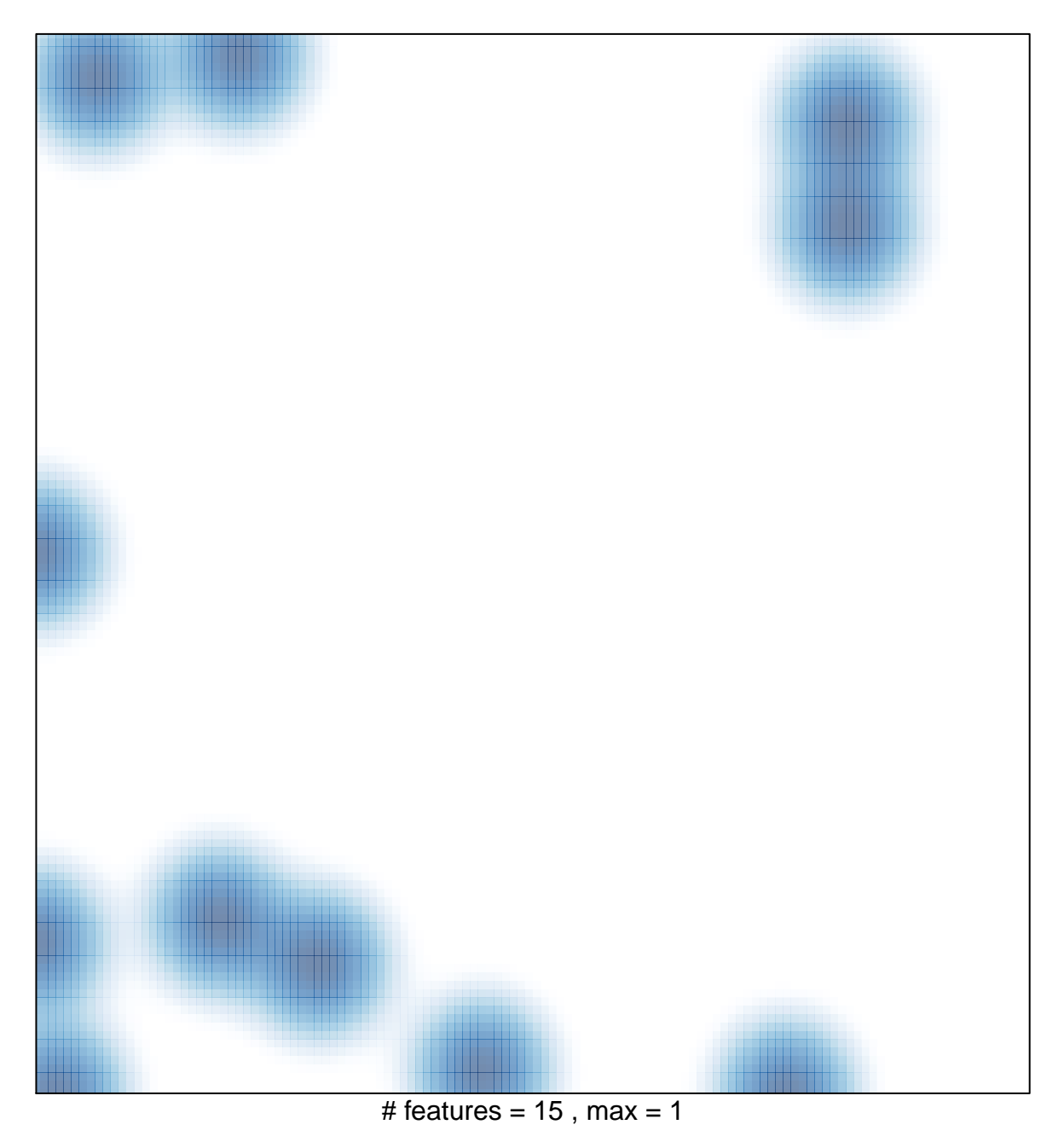